# МІНІСТЕРСТВО ОСВІТИ І НАУКИ УКРАЇНИ ХАРКІВСЬКИЙ НАЦІОНАЛЬНИЙ ЕКОНОМІЧНИЙ УНІВЕРСИТЕТ **ІМЕНІ СЕМЕНА КУЗНЕЦЯ**

«ЗАТВЕРДЖУЮ» Заступник керівника (проректор з науково-педаголчної роботи) recordeductive М.В. Афанаскев

# **ІНФОРМАЦІЙНІ ТЕХНОЛОГІЇ**

робоча програма навчальної дисципліни

Галузь знань Спеціальність 29 "Міжнародні відносини" 292 "Міжнародні економічні відносини"

Освітній рівень Освітня програма перший (бакалаврський) **Міжнародний бізнес** 

Вид дисципліни Мова викладання, навчання, оцінювання базова українська

Завідувач кафедри інформатики та комп'ютерної техніки

21 - Удовенко С.Г.

Харків ХНЕУ ім. С. Кузнеця 2019

### ЗАТВЕРДЖЕНО

на засіданні кафедри інформатики та комп'ютерної техніки Протокол № 1 від 27.08.2019 р.

### Розробники:

Удовенко С. Г., д.т.н., проф., завідувач кафедри інформатики та комп'ютерної техніки,

Писклакова О. О., к.т.н., доц. кафедри інформатики та комп'ютерної техніки Тесленко О. В., к.т.н., доц. кафедри інформатики та комп'ютерної техніки,

### **Лист оновлення та перезатвердження робочої програми навчальної дисципліни**

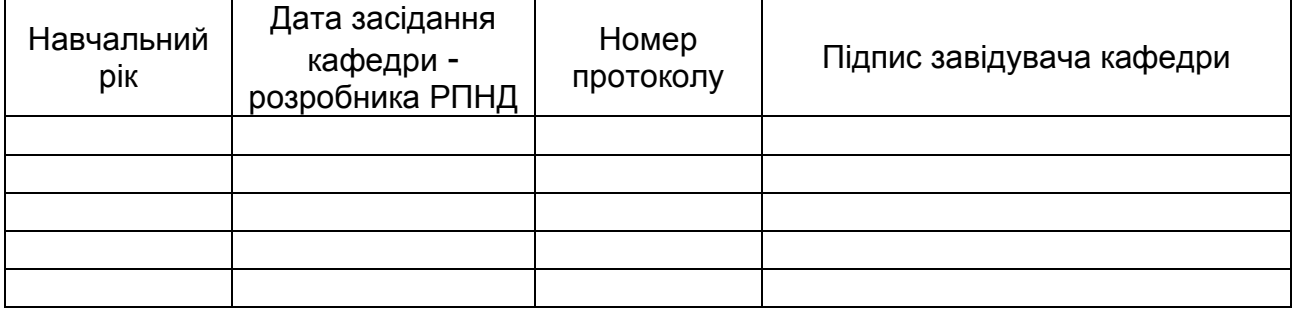

При сучасному розвитку інформаційних систем більшість задач, що вирішує менеджер перекладено на мову алгоритмів і внесено до прикладних програм, що дозволяє досягти найбільш економнішого рішення за коротший термін. При використанні таких технологій ефективність діяльності менеджера значно зростає. Використання інформаційних технологій в діяльності менеджера – це єдиний шлях досягти конкурентоспроможності на сучасному ринку. Інформаційні технології розподіляються на різні види із різною задачею та глибиною охоплення предмету керування. Правильне представлення щодо різновидів інформаційних систем та задач, які вони вирішують – обумовлюють сучасного менеджера. Грамотно підібрана інформаційна система це тільки частка успіху. Ефективність використання – головний критерій за яким менеджер має відрізнятися в сучасних умовах. За таких умов важливого значення набуває підготовка висококваліфікованих фахівців, які б могли не тільки кваліфіковано вирішувати питання вибору інформаційної системи, а й організувати процеси керування за допомогою обраної інформаційної системи та інформаційних технологій, вміли вибрати та провести розрахунки необхідних параметрів бізнес-проекту. Все це обумовлює актуальність вивчення дисципліни "Інформаційні технології".

Навчальна дисципліна "Інформаційні технології" є базовою навчальною дисципліною та вивчається згідно з навчальним планом підготовки студентів за спеціальністю 292 " Міжнародні економічні відносини " першого (бакалаврського) рівня усіх форм навчання.

Програма навчальної дисципліни передбачає навчання в формі лекцій, лабораторних занять та самостійної роботи студентів. Для практичного засвоєння основних тем дисципліни передбачені лабораторні заняття, індивідуальна робота та консультації, які проводяться з застосуванням персональних комп'ютерів, локальних мереж і мережі Інтернет в комп'ютерних класах ХНЕУ ім. С. Кузнеця. Всі види занять забезпечуються необхідними надрукованими та електронними методичними матеріалами.

З метою підвищення ефективності вивчення навчальної дисципліни студенти мають змогу користуватись системою дистанційного навчання ХНЕУ ім. С. Кузнеця.

**Мета** вивчення навчальної дисципліни є формування у майбутніх фахівців компетентностей з питань використання інформаційних систем ї комп'ютерних технологій у міжнародному бізнесі.

**Завданням** вивчення навчальної дисципліни є теоретична та практична підготовка з використання сучасних інформаційних технологій майбутніми фахівцями з освітньої програми "Міжнародний бізнес".

**Об'єктом** навчальної дисципліни є інформаційні технології в сфері міжнародного бізнесу.

**Предметом** навчальної дисципліни є вивчення існуючих та перспективних інформаційних технологій для автоматизації інформаційних процесів в економіці.

У результаті вивчення навчальної дисципліни студент повинен

**знати**:

основи застосування інформаційних систем для автоматизації оброблення

інформації у сфері міжнародного бізнесу;

можливості застосування інформаційно-комунікаційних технологій для вирішення професійно-орієнтованих завдань;

особливості й переваги роботи з комп'ютерними мережами, методи ефективного пошуку інформації в Інтернеті, прийоми використання послуг, що надаються комп'ютерними мережами;

основні методи роботи з текстовою інформацією, можливості обробки великих, структурованих документів, способи автоматизованої роботи з текстовою інформацією в інформаційних системах;

принципи обробки табличної інформації в інформаційних системах, можливості візуалізації результатів аналізу й прогнозу процесів в міжнародному бізнесі на основі статистичних даних;

структуру, властивості та принципи побудови програм в інтегрованих пакетах математичних розрахунків;

загальну характеристику систем керування базами даних;

основні моделі даних;

концепцію побудови баз даних;

основні поняття реляційних баз даних, конструктивні елементи, типи відношень і основні етапи проектування реляційних баз даних;

особливості роботи з формами, запитами, звітами, операторами та виразами;

галузі використання мультимедіа;

технології розподіленої обробки інформації;

організація хмарних обчислень;

шляхи використання інформаційних систем, комп'ютерних мереж і засобів телекомунікації в реалізації інформаційних процесів;

основні сучасні й перспективні системи обробки даних;

види комп'ютерної безпеки, методи і засоби захисту інформації;

основні критерії вибору технічних і програмних засобів для розв'язання наукових, економічних і управлінських завдань.

#### **вміти**:

працювати з програмним забезпеченням і файловою системою, проводити найпростіші операції щодо обслуговування комп'ютера, обґрунтовано вибирати програмний засіб для розв'язання фахових завдань і здійснювати обмін даними між програмами;

працювати з системами обробки даних (текстові редактори й процесори, електронні таблиці, програми створення презентацій та публікацій, диспетчери архівів тощо);

створювати за допомогою текстових процесорів документи, що містять текст, таблиці, рисунки, схеми, діаграми, математичні формули й інші об'єкти;

працювати зі складно структурованими документами великого обсягу й ефективно управляти їх структурою, а також застосовувати навички автоматизованої роботи з текстовими документами;

коректно формулювати завдання, для розв'язання яких використовується табличний процесор, подавати емпіричні дані в електронних таблицях, автоматизувати проведення в них математичних розрахунків, оперативно й точно статистично опрацьовувати та наочно подавати результати експерименту або вимірювання;

використовувати процедури і функції інтегрованих пакетів математичних розрахунків для роботи з числовими, символьними, рядковими, табличними, текстовими, логічними і файловими змінними;

створювати Web-сторінки, наповнювати та публікувати їх в Інтернеті;

користуватися основними можливостями, послугами й інформаційними ресурсами комп'ютерних мереж, у тому числі мережі Інтернет;

створювати презентації та оформлювати їх відповідним чином;

використовувати структури даних для збереження й обробки складних структур інформації (баз даних);

створювати та проектувати концептуальну модель даних певної предметної галузі, забезпечувати цілісність даних у моделі;

створювати бази даних, працювати зі структурою таблиці та даними, редагувати та модифікувати таблиці та дані;

використовувати існуючі інформаційні системи для створення інформаційної бази та виконання функцій аналітичної та управлінської діяльності.

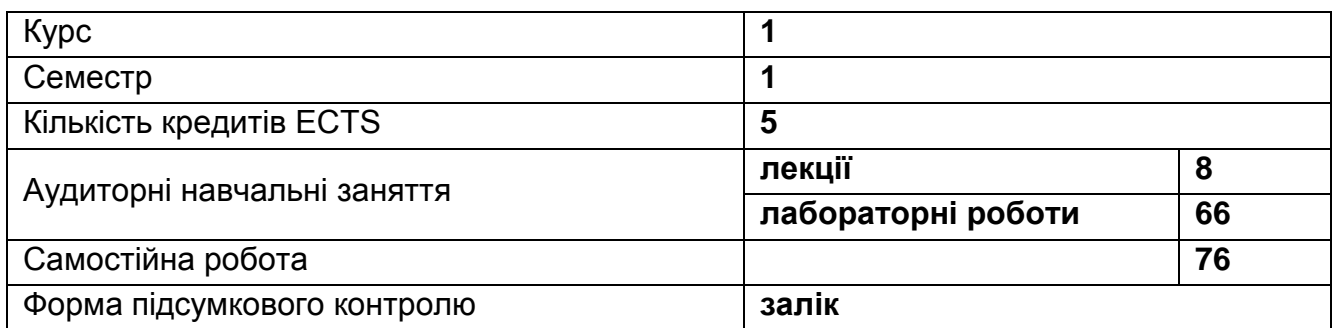

#### **Структурно-логічна схема вивчення навчальної дисципліни:**

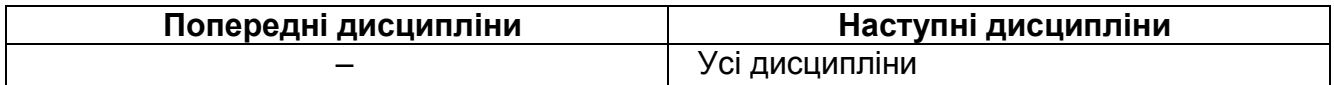

# **2. Компетентності та результати навчання за дисципліною**

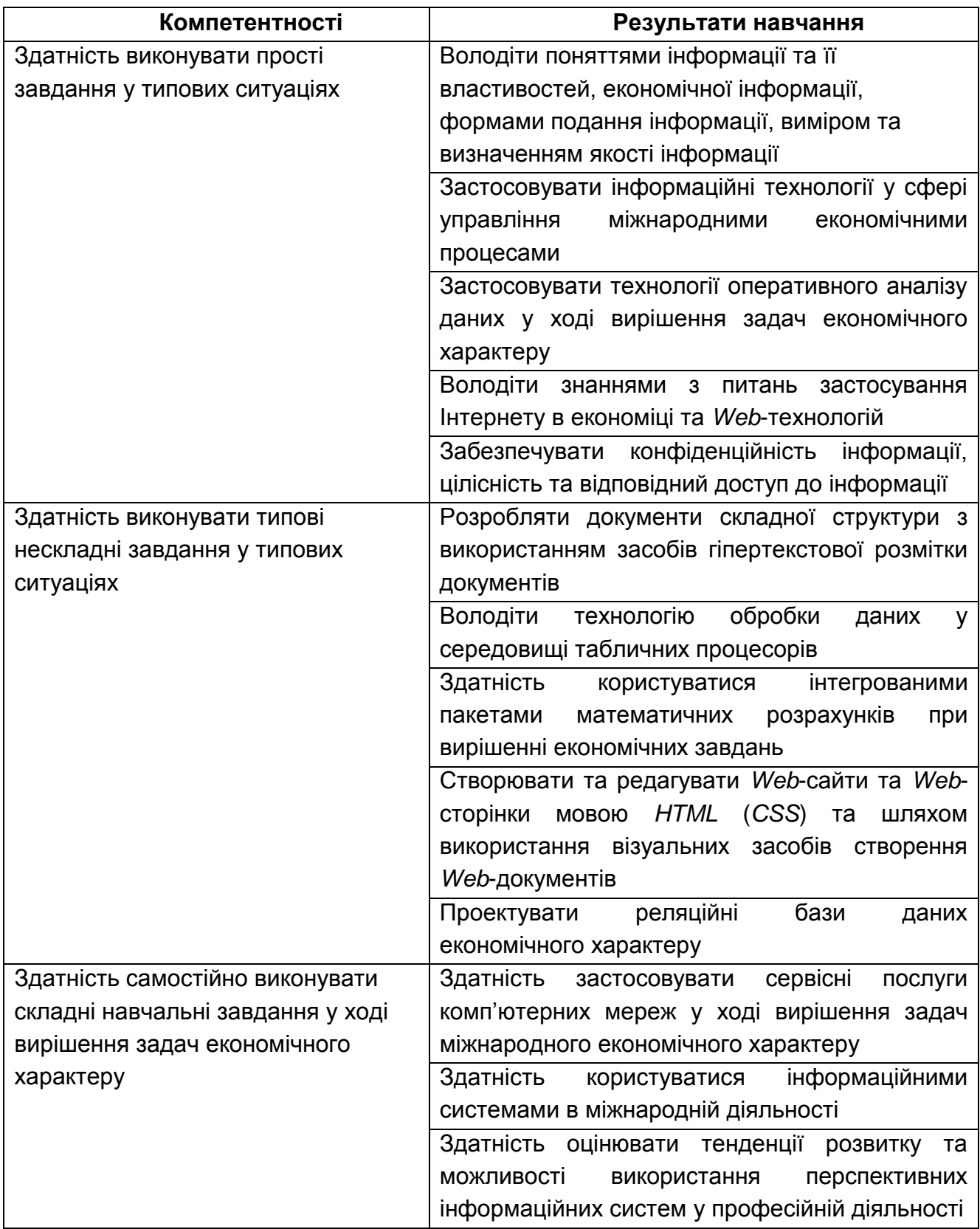

# **3. Програма навчальної дисципліни**

# **Змістовий модуль 1. Технологія опрацювання економічних матеріалів засобами** *Microsoft Office*

#### **Тема 1. Сучасні інформаційні технології та їх використання в економіці**

*1.1. Інформаційні технології та їх роль у сучасному суспільстві.*

Інформаційні технології та їх місце у сфері управління економічними процесами. Види інформаційних технологій. Використання інформаційних та комп'ютерних технологій у міжнародному бізнесі.

*1.2. Інформація та її властивості.*

Інформація, дані та знання. Форми подання інформації, виміри та якість інформації. Системи класифікації та кодування інформації. Поняття економічної інформації. Поняття про данні. Основні структури даних. Інформаційне середовище, інформаційні процедури, інформаційний процес. Особливості отримання, обробки, аналізу та використання економічної інформації.

*1.3. Технічна база сучасних інформаційних технологій.*

Основні поняття, склад, структура програмного забезпечення інформаційних систем: системне та прикладне забезпечення й інструментальні засоби програмування. Еволюція розвитку системного програмного забезпечення та інструментальних засобів програмування, їх порівняльна характеристика.

# **Тема 2. Створення засобів подання економічної інформації за допомогою текстового процесора** *Microsoft Word 2010*

*2.1. Створення та редагування документів у Microsoft Word 2010.*

Способи введення тексту документу, форматування тексту. Збереження та закриття документів, оновлення документів. Розмітка сторінки документа, нумерація сторінок та редагування колонтитулів. Створення структури документів, організація автоматичного форматування змісту документа, додавання гіперпосилання у документ. Перевірка правопису документа. Редагування документа за допомогою механізму пошуку та заміни, внесення приміток в документ. Введення паролю в документ.

*2.2. Робота з графічними об'єктами в Microsoft Word 2010.*

Графічні об'єкти як засоби подання економічних матеріалів. Створення фігур та надписів у документах, використання бібліотеки рисунків. Використання математичних формул при створенні економічних матеріалів: використання редактора формул *Equation 3.0*. Створення та редагування таблиць в *Microsoft Word 2010*. Форматування таблиць, редагування комірок таблиць, вставка формул в таблицю.

*2.3. Пошук інформації в Інтернеті.*

Типи інформації та оцінка інформації. Пошукові системи та їх класифікація. Пошук документів та файлів з різним розширенням. Пошук програмного забезпечення. Пошук законодавчих актів. Пошук роботи та вакансій. Пошук організацій та інформації про людину. Створення звітів інформаційного пошуку та їх форматування.

*Лабораторна робота №1.* Створення засобів подання економічної інформації за допомогою текстового процесора *Microsoft Word 2010*.

*Лабораторна робота №2.* Технології пошуку інформації в Інтернеті.

# **Тема 3. Технологія опрацювання економічних даних засобами** *Microsoft Excel 2010*

*3.1. Опрацювання числових даних засобами Microsoft Excel 2010.*

Табличні процесори, їх призначення та можливості. Завантаження та основне вікно *Microsoft Excel 2010*. Створення електронних таблиць. Типи даних в *Microsoft Excel 2010*. Форматування даних в електронних таблицях. Організація обчислень в *Microsoft Excel 2010*. Абсолютні та відносні посилання. Використання імен клітинок і діапазонів у формулах. Застосування майстра функцій для економічних розрахунків та обробки текстових масивів. Робота з даними електронних таблиць. Багатотаблична обробка інформації.

*3.2. Використання функцій Microsoft Excel 2010 в економічних розрахунках. .*

Технологія обробки даних у середовищі табличних процесорів з використання вбудованих операторів та функцій. Впорядкування та пошук даних у списках. Використання форм для введення та редагування списків. Використання фільтрів та сортування для аналізу даних. Функції обробки таблиць як списків даних, правила їх використання. Побудова зведених таблиць. Застосування проміжних підсумків та роздільників для аналізу даних. Консолідація даних. Умовне форматування електронних таблиць. Аналіз та прогнозування даних графічними засобами табличного процесора.

*Лабораторна робота №3.* Технологія опрацювання економічних даних засобами *Microsoft Excel 2010.*

*Лабораторна робота №4.* Опрацювання числових даних засобами *Microsoft Excel 2010.*

*Лабораторна робота №5.* Використання функцій *Microsoft Excel 2010* в економічних розрахунках*.*

*Лабораторна робота №6.* Аналіз табличних даних та опрацювання графічних матеріалів засобами *Microsoft Excel 2010.*

*Лабораторна робота 7. А*наліз табличних даних та робота зі списками у *Microsoft Excel 2010.*

# **Змістовий модуль 2. Використання інтегрованих пакетів математичних розрахунків для рішення економічних задач**

# **Тема 4. Особливості програмування в інтегрованих пакетах математичних розрахунків**

*4.1. Інструментальні засоби моделювання.*

Основні інтегровані математичні пакети. Моделювання та програмування економічних задач з використанням математичних пакетів.

*4.2. Основи роботи у Mathcad. Програмування у Mathcad.*

Компоненти системи *Mathcad*. Основи обчислення у *Mathcad*: оператори чисельного та символьного виводу. Математичні вирази та вбудовані функції. Змінні та оператор присвоєння. Функції користувача. Типи чисел. Елементи інтерфейсу редактора формул. Введення формул. Принцип програмування у *Mathcad.* 

*Лабораторна робота №8.* Основи роботи у *Mathcad 14* для вирішення економічних задач.

*Лабораторна робота №9.* Програмування в *Mathcad 14*.

### **Тема 5. Вирішення економічних задач за допомогою** *Mathcad***.**

*5.1.Побудова графіків у Mathcad*

Типи графіків. Створення графіку. *X-Y* графік двох змінних. *X-Y* графік функції. Побудова декількох рядів даних. Трьохвимірні графіки*.* Налагодження та коментування програм. Повідомлення про помилки.

*2. Алгебраїчні обчислення.*

Оператори: арифметичні, обчислювальні, логічні оператори, матричні оператори, оператори виразу. Функції: елементарні, допоміжні, виводу поточного часу. Алгебраїчні перетворення. Розкладання виразів. Спрощення виразів. Розкладання на множники. Обчислення коефіцієнта полінома.

*Лабораторна робота №10.* Особливості побудови графіків у *Mathcad 14.*

*Лабораторна робота №11.* Організація обчислень з розгалуженнями у економічних задачах за допомогою *Mathcad 14.*

*Лабораторна робота №12.* Вирішення економічних задач за допомогою *Mathcad 14.*

### **Змістовий модуль 3. Основи** *Web***-дизайну**

#### **Тема 6. Мережні технології**

*6.1. Комп'ютерні мережі.*

Загальні відомості про комп'ютерні мережі та їх класифікація. Топологія та методи доступу у комп'ютерних мережах. Основи роботи в локальній мережі: вхід і вихід із мережі, ідентифікація комп'ютерів, мережний інтерфейс. Принципи та особливості спільного використання ресурсів у локальних комп'ютерних мережах.

Технологія розподілення та сумісного використання ресурсів на робочих станціях локальної мережі. Цілісність та захист інформації у локальних комп'ютерних мережах, види доступу до ресурсів мережі та їх установлення.

*6.2. Глобальна комп'ютерна мережа – Інтернет.*

Загальна характеристика та етапи розвитку мережі Інтернет. Концепції побудови Інтернет. Протоколи *TCP/IP*. *IP*-адресація. Система доменних імен (*DNS*). Протоколи мережних служб. Уніфікований покажчик ресурсів(*URL*). Основи роботи в глобальній мережі Інтернет.

#### **Тема 7. Організація комп'ютерної безпеки та захисту інформації**

### *7.1. Інформаційна безпека.*

Основні напрямки та мета захисту інформації: конфіденційність інформації, цілісність інформації та пов'язаних з нею процесів, доступ до інформації.

Загальні заходи захисту інформації та комп'ютерної техніки: ідентифікація користувачів, процедури авторизації, захист файлів та електронних документів тощо. Використання *proxy*-сервера та міжмережевих екранів. Методика "цифрових підписів". Захист інформації шляхом шифрування.

### *7.2. Системи кіберзахисту.*

Вплив людського фактора на збереження інформації. Комплексні системи безпеки електронного бізнесу. Комп'ютерні злочини і зловживання: маніпуляція з даними, сканування, "троянський кінь". Комп'ютерні віруси та методи боротьби з ними. Комп'ютерне піратство та методи боротьби з ним.

### **Тема 8. Основи** *Web***-дизайну**

*8.1. Сутність та соціальні аспекти Web-дизайну.*

Загальні відомості про *Web*-технології, концепція побудови. Електронна пошта, списки розсилки та засоби ділового спілкування, поштові сервіси. Мережні новини.

*8.2. Створення Web-сторінок.*

Інструменти і методи побудови *Web*-сторінок. Створення Web-сторінок мовою *HTML* Редагування *Web*-сторінок з використанням основних елементів *HTML*. Форматування *Web*-документу за допомогою CSS. Компонування *Web*-сайтів. Блочна та адаптивна верстка сайтів. Використання програм з візуальними засобами створення *Web*-сторінок та *Web*-сайтів. Публікація *Web*-сайтів в Інтернеті. Статичні і динамічні *Web*-сайти. Динамічне оформлення *Web*-сторінок з допомогою анімаційних ефектів.

*Лабораторна робота №13.* Створення та форматування *Web*-документів засобами *HTML.*

*Лабораторна робота №14.* Адаптивна верстка сайту та розміщення сайту в Інтернеті*.*

# **Змістовий модуль 4. Проектування та використання баз і сховищ даних в економіці**

### **Тема 9. Програмні засоби роботи з базами та сховищами даних**

*9.1. Поняття про базу даних.*

Концепція бази даних (БД). Архітектура систем керування базою даних (СКБД). Функціональні можливості СКБД. Моделі даних.

Предметна область. Архітектура БД. Поняття схеми БД, стандарт *SPARS*. Етапи проектування БД.

*9.2. База даних реляційного типу.*

Логічна та фізична незалежність від даних у базі даних. Основні об'єкти бази даних та їх характеристика. Реляційна алгебра та реляційне обчислення. Нормалізація відношень. Аномалії обробки даних. Правила формування нормальних форм. Етапи проектування реляційних баз даних. Планування БД. Аналіз вимог до БД. Концептуальне, логічне та фізичне проектування.

Модель даних "сутність-зв'язок". Сутності, атрибути, типи зв'язків між сутностями та їх характеристики. Спрощення концептуальної моделі. Перетворення *ER*-діаграм у реляційні структури. Засоби автоматизації проектування БД. *CASE* технології. Перевірка нормалізації, цілісності та транзакцій користувачів.

*9.3. Конструювання об'єктів баз даних реляційного типу.*

Мова структурованих запитів *SQL*. Призначення, загальна характеристика, особливості використання та технологія створення *SQL*-запитів.

Інструментальні та програмні засоби створення інтерфейсів користувача.

Форма – основний об'єкт введення та перегляду даних бази даних в інтерфейсі користувача. Публікація інформації з використанням звітів.

*9.4. Сховища даних.*

Програмні та інструментальні засоби створення сховищ даних. Сховища даних типу "Зірка" та "Сніжинка". Основні операції у ході роботи з багатовимірними моделями сховищ даних. Програмні засоби обробки запитів для добування інформації із сховища даних.

Технологія інтегрованої обробки та колективного доступу до інформаційних ресурсів в офісному пакеті програм. Технологія оперативного аналізу даних *OLAP*. Технологія використання програм інтеграції джерел даних *MS QUERY*.

*Лабораторна робота №15.* Створення бази даних.

*Лабораторна робота №16.* Конструювання запитів та звітів*.*

*Лабораторна робота №17.* Адміністрування баз даних.

# **4. Порядок оцінювання результатів навчання**

Система оцінювання сформованих компетентностей у студентів враховує види занять, які згідно з програмою навчальної дисципліни передбачають лекційні та лабораторні заняття, а також виконання самостійної роботи. Оцінювання сформованих компетентностей у студентів здійснюється за накопичувальною 100-бальною системою. Відповідно до Тимчасового положення "Про порядок оцінювання результатів навчання студентів за накопичувальною бально-рейтинговою системою" ХНЕУ ім. С. Кузнеця, контрольні заходи включають:

поточний контроль, що здійснюється протягом семестру під час проведення лекційних та лабораторних занять і оцінюється сумою набраних балів (максимальна сума – 100 балів; мінімальна сума – 60 балів);

модульний контроль, що проводиться з урахуванням поточного контролю за відповідний змістовий модуль і має на меті *інтегровану* оцінку результатів навчання студента після вивчення матеріалу з логічно завершеної частини дисципліни – змістового модуля;

підсумковий/семестровий контроль, що проводиться у формі семестрового заліку.

Порядок проведення поточного оцінювання знань студентів. Оцінювання знань студента під час лабораторних занять та виконання індивідуальних завдань проводиться за такими критеріями:

розуміння, ступінь засвоєння теорії та методології проблем, що розглядаються; ступінь засвоєння фактичного матеріалу навчальної дисципліни; ознайомлення з рекомендованою літературою, а також із сучасною літературою з питань, що

розглядаються; вміння поєднувати теорію з практикою при розгляді виробничих ситуацій, розв'язанні задач, проведенні розрахунків у процесі виконання індивідуальних завдань та завдань, винесених на розгляд в аудиторії; логіка, структура, стиль викладу матеріалу в письмових роботах і при виступах в аудиторії, вміння обґрунтовувати свою позицію, здійснювати узагальнення інформації та робити висновки; вміння пояснювати альтернативні погляди та наявність власної точки зору, позиції на певне проблемне питання; застосування аналітичних підходів; якість і чіткість викладення міркувань; логіка, структуризація та обґрунтованість висновків щодо конкретної проблеми; самостійність виконання роботи; грамотність подачі матеріалу; використання методів порівняння, узагальнення понять та явищ; оформлення роботи.

Загальними критеріями, за якими здійснюється оцінювання позааудиторної самостійної роботи студентів, є: глибина і міцність знань, рівень мислення, вміння систематизувати знання за окремими темами, вміння робити обґрунтовані висновки, володіння категорійним апаратом, навички і прийоми виконання практичних завдань, вміння знаходити необхідну інформацію, здійснювати її систематизацію та обробку, самореалізація на практичних та семінарських заняттях.

**Підсумковий контроль** знань та компетентностей студентів з навчальної дисципліни здійснюється на підставі проведення заліку, завданням якого є перевірка розуміння студентом програмного матеріалу в цілому, логіки та взаємозв'язків між окремими розділами, здатності творчого використання накопичених знань, вміння формулювати своє ставлення до певної проблеми навчальної дисципліни тощо.

Підсумкова оцінка з навчальної дисципліни розраховується з урахуванням балів, отриманих під час поточного контролю за накопичувальною системою (табл. 4.1). Сумарний результат у балах за семестр оцінюється за шкалою ЄКТС, табл. 4.2. У випадку отримання студентом менше 60 балів декан факультету призначає комісію у складі трьох викладачів на чолі із завідувачем кафедри та визначає термін перескладання заліку. В разі не складання заліку декан факультету пропонує студенту повторне вивчення навчальної дисципліни протягом наступного навчального періоду самостійно.

# **Розподіл балів за тижнями**

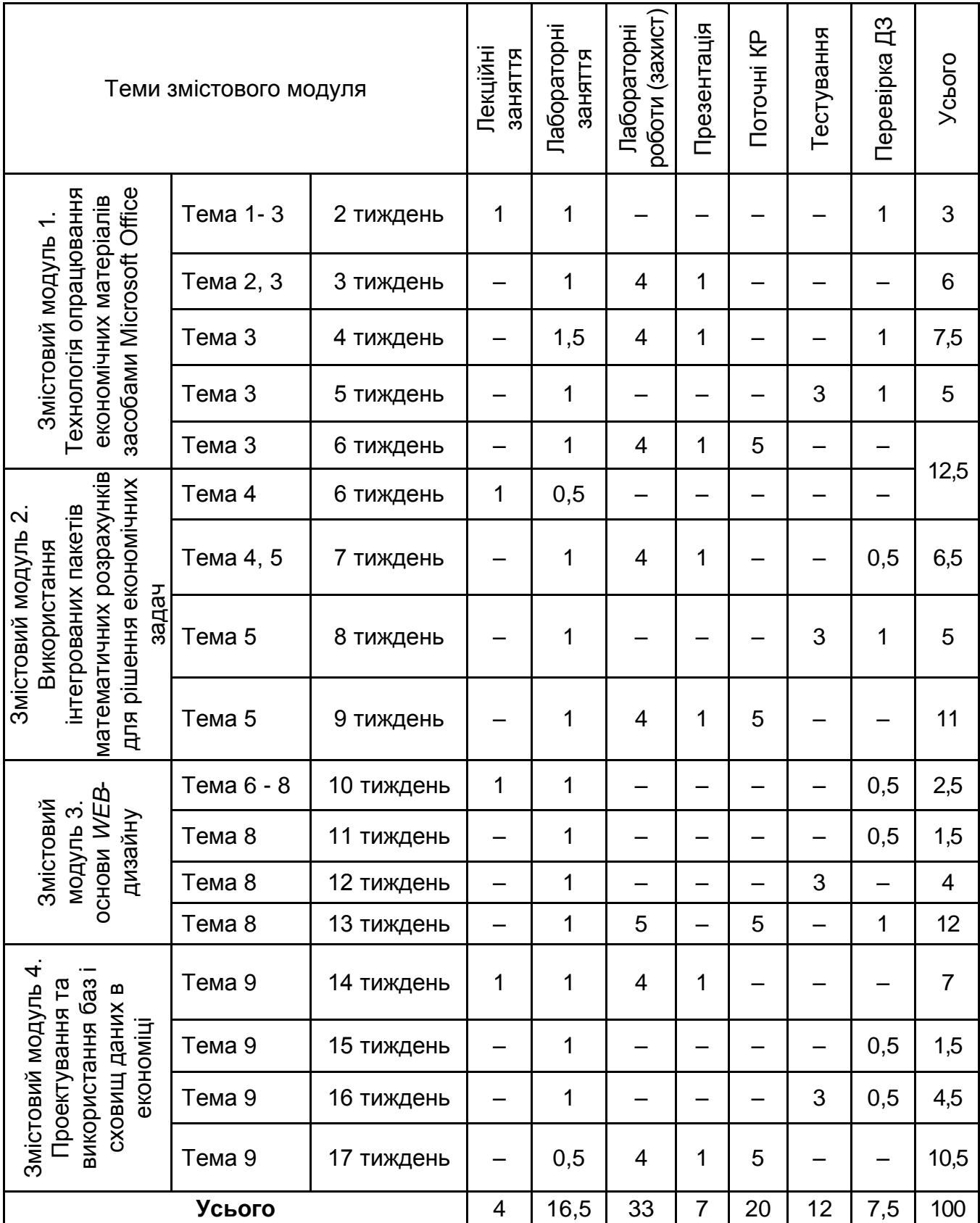

### **Шкала оцінювання: національна та ЄКТС**

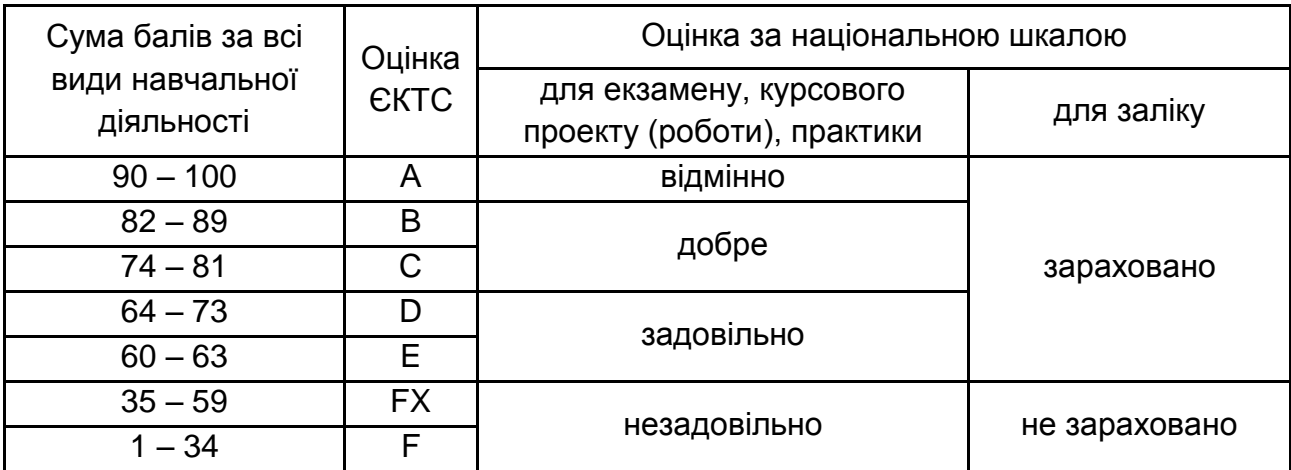

# **5. Рекомендована література**

#### **Основна**

1. Інформатика: Комп'ютерна техніка. Комп'ютерні технології : підручник для студ. вузів / В. А. Баженов, П. П. Лізунов, А. С. Резніков, та ін. – [4-е вид.]. – Київ : Каравела, 2012. – 496 с.

2. Інформатика. Комп'ютерна техніка. Комп'ютерні технології : посібник / за ред. О. І. Пушкаря. – Київ : Видавничий центр "Академія", 2002. – 704 с.

3. Інформаційні системи та технології : навчальний посібник / С. Г. Шило, Г. В. Щербак, К. В. Огурцова – Харків : Вид ХНЕУ, 2013. – 220 с.

4. Обчислювання та програмування в Mathcad : підручник / Я. С. Паранчук, В. І. Мороз – Львів : Видавництво Львівської політехніки, 2013. – 364 с.

5. *HTML5* и *CSS3*. Разработка сайтов для любых браузеров и устройств. – Санкт-Петербург : Издательство: Питер Пресс, 2017. – 272 с.

### **Додаткова**

6. Методичні рекомендації до самостійного вивчення та використання системи створення презентацій PowerPoint з навчальної дисципліни "Інформатика" для студентів напряму підготовки 0501 "Економіка і підприємництво" усіх форм навчання / укл. О. М. Барков. – Харків : Вид. ХНЕУ, 2007. – 80 с.

7. Степанов В. П. Система управління базами даних MS Access : навч. посіб. для сам ост. роб. студ. / В. П. Степанов, І. П. Ковріжних. – Харків : Вид. ХНЕУ, 2007. – 288 с.

8. Учебное пособие по учебной дисциплине "Публикация баз данных в Интернете" / В. П. Степанов, И. В. Купрейчик, О. В. Черкашина. – Харьков : Издательство ХНЭУ, 2009. – 328 с.

### **Інформаційні ресурси в Інтернеті**

9. Сайт персональних навчальних систем ХНЕУ ім. С.Кузнеця [Електронний ресурс]. – Режим доступу : https://pns.hneu.edu.ua/course/view.php?id=5331

10. Ахаян Р. Ефективна робота із СКБД. Електронний підручник / Р. Ахаян, А. Горєв, С. Макашарипов [Електронний ресурс]. – Режим доступу : http://padabum.com/d.php?id=2171

11. Інформатика. Комп'ютерна техніка та програмне забезпечення. Інформаційні системи (Курс лекцій) [Електронний ресурс]. – Режим доступу : https://books.br.com.ua/themes/235/236

12. Программа MS Word для профессионалов [Електронний ресурс]. – Режим доступу : http://edu-nn.ru/beginners/word.html

13. MS Excel для новичков и профессионалов [Електронний ресурс]. – Режим доступу : http://excel2.ru

14. Учебники для веб-разработчиков [Електронний ресурс] – Режим доступу : http://www.wisdomweb.ru